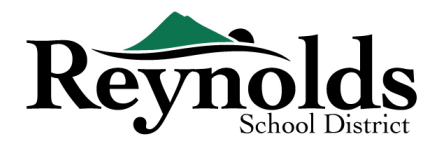

# **Online Registration FAQs**

# **CAN I ACCESS THE ONLINE REGISTRATION SYSTEM FROM MY SMARTPHONE OR TABLET?**

There is not currently an app for Online Registration. Online Registration is best accessed from a desktop computer.

## **HOW SECURE IS ONLINE REGISTRATION?**

Online Registration uses 128-bit, transport layer security (TLS) 1.2 encryption technology to protect information. The technology is similar to that used in other industries such as health care and banking.

# **CAN I ENROLL OR VERIFY MORE THAN ONE STUDENT?**

Yes. Parents/Guardians can enroll or verify multiple students in a household at one time who are attending an RSD school.

# **MY STUDENT LEFT THE DISTRICT AND IS RETURNING THIS SCHOOL YEAR, CAN I REGISTER ONLINE?**

Yes.

#### **CAN I START THE ONLINE REGISTRATION PROCESS NOW AND FINISH IT LATER?**

Yes. Before you submit an enrollment or verification, you can leave the online portal and log back in later to make edits or add more information.

#### **ONCE MY ENROLLMENT OR VERIFICATION IS SUBMITTED CAN I GO BACK AND MAKE CHANGES?**

No. In order to make changes to a submitted enrollment or verification, you will have to notify the school. The office staff can then make the changes for you.

#### **HOW DO I SCAN THE REQUIRED SUPPORTING DOCUMENTS IF I DO NOT HAVE A DESKTOP SCANNER?**

You can capture documents by taking a picture of the paperwork with your smartphone/tablet and email the image file to yourself. There are also several no-cost PDF Scanner apps available through the **[Apple App](https://www.apple.com/ios/app-store/)  [Store](https://www.apple.com/ios/app-store/)** and **[Google Play](https://play.google.com/store?hl=en)** stores.

## **WHY HAVE I NOT RECEIVED A CONFIRMATION EMAIL AFTER SUBMITTING AN ENROLLMENT OR VERIFICATION?**

If you have not received an email confirmation after submitting an enrollment or verification, please review your junk or spam folder and mark Do Not Reply@rsd7.net email addresses as safe.

#### **HOW DO I ACCESS PARENTVUE NOW THAT MY CHILD HAS BEEN ENROLLED WITH THE REYNOLDS SCHOOL DISTRICT?**

As a Reynolds parent you can use the same username and password used for Online Registration to log into your **[ParentVUE](https://parent-reynolds.cascadetech.org/)** account.

# **WHO DO I CONTACT IF I HAVE QUESTIONS ABOUT THE ONLINE REGISTRATION PROCESS?**

If you have any questions about Online Registration, please contact your enrolling school, or refer to the District's **Online Registration User Guide**.